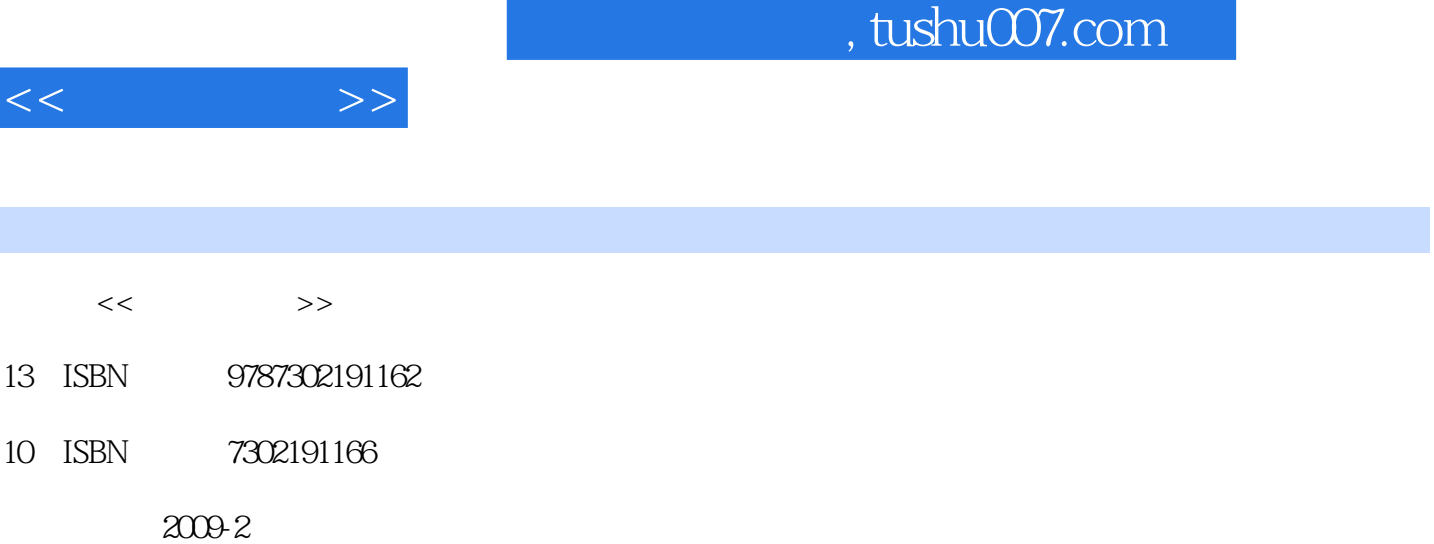

页数:247

PDF

http://www.tushu007.com

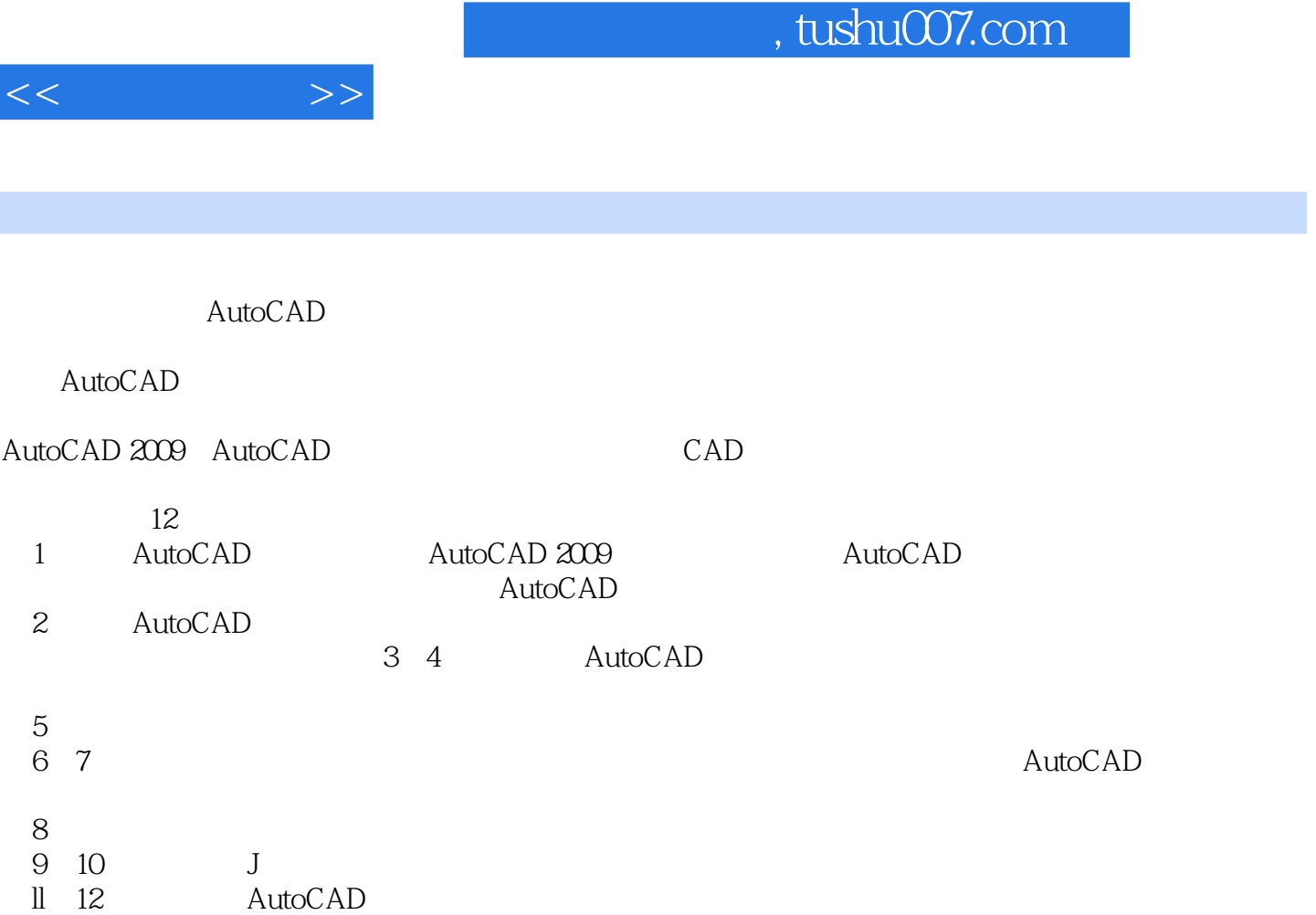

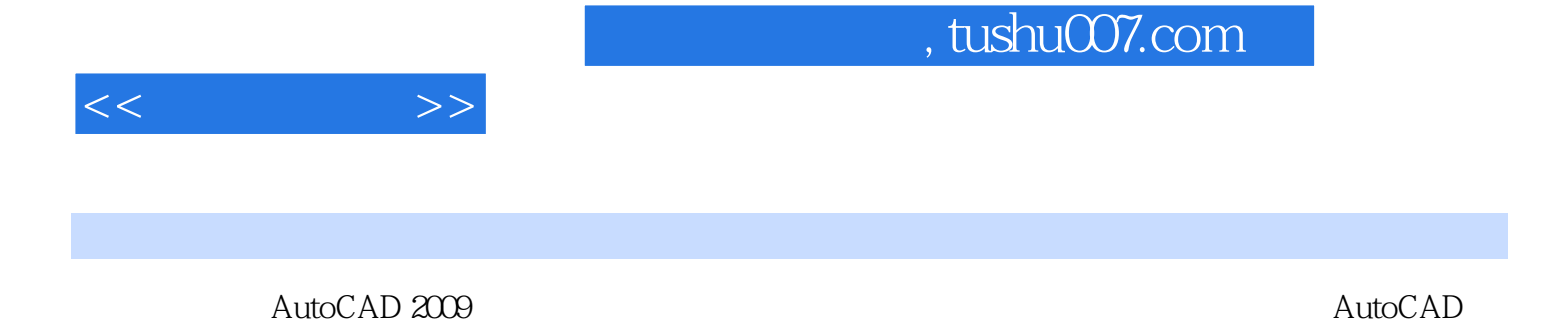

 $\wedge$  AutoCAD

AutoCAD 2009

 $2009$ 

, tushu007.com

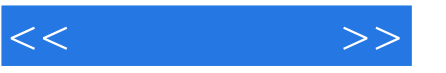

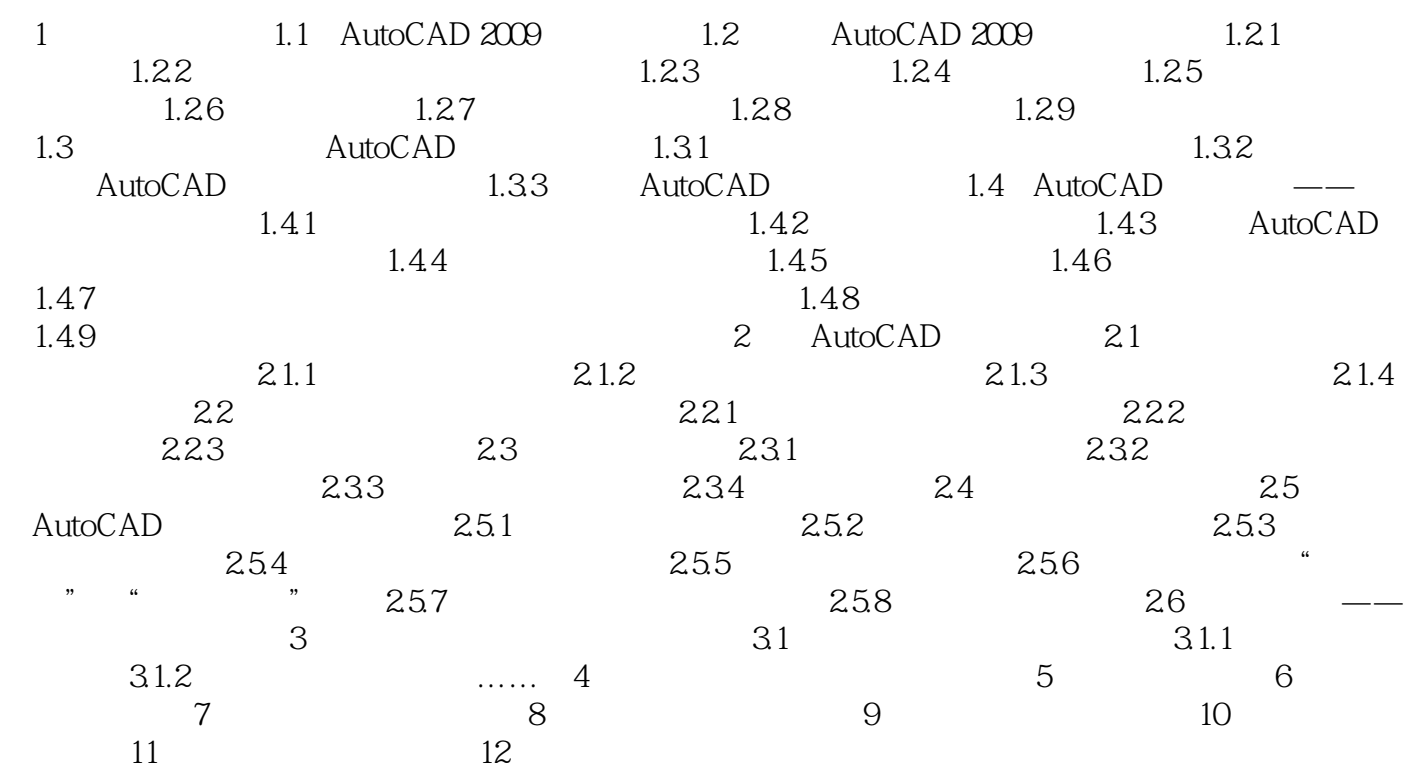

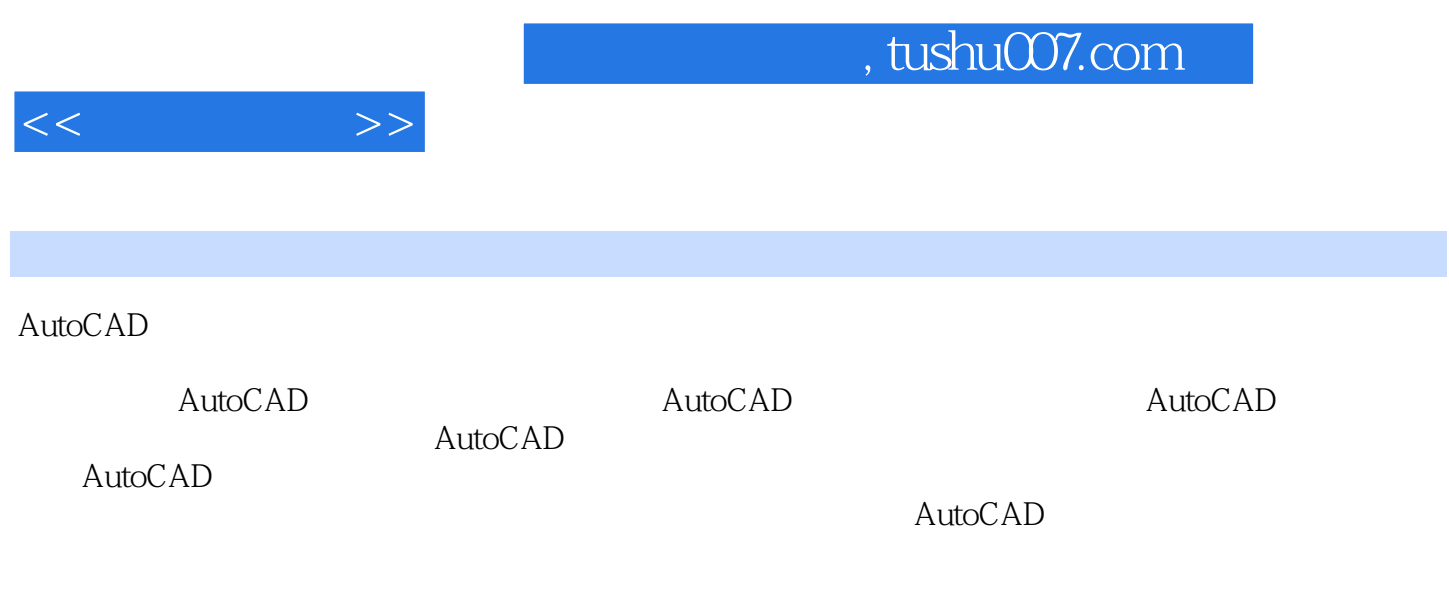

 $30$ ,  $150$ ,  $90$ 

*Page 5*

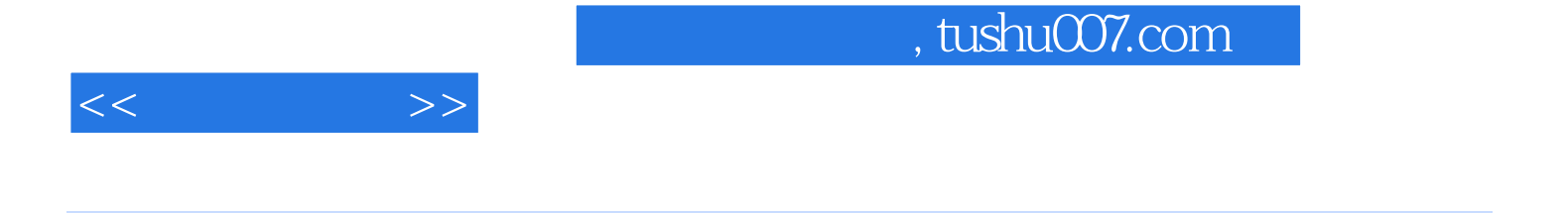

AutoCAD

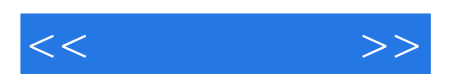

本站所提供下载的PDF图书仅提供预览和简介,请支持正版图书。

更多资源请访问:http://www.tushu007.com